# Parts1

<TABLE width="778" border="0" cellspacing="0" cellpadding="5">

```
<TR bgcol or ="#FFCCCC" ><br><TD cl ass="text" >
                 \overline{AB}<CENTER>
                    \overline{\text{FOM}} color="#6666FF">
                                                                                   \langleFONT>
                 \sqrt{\text{C}}NTER>
                 \overline{\text{dB}}\overline{ST} Class="text">
                                                       <FONT color="#FFOOOO">sendmail </FONT></FONT><FONT color="#FFOOO0">
                                                              \frac{30}{500}sendnai I
                                                                                                                              \langleRR\rangle\langle BR \ranglesendnai I
                                          \langle \text{BR} \rangle\langle \text{BR} \rangle\epsilon<sub>RR</sub>
                                                                                                                                                 crypt
                                                 \langleRR
                         crypt
       \langle BR \rangle\langle \text{BR} \rangle<B><FONT col or ="#FFOOOO">
                                                                     $maillistdat
                                                                                                                                                               \langle BR \rangle\langleRR>
                                                                         . cgi
                                                                                                                                                                        \langle BR \rangle\langleFONT\gg/B>\langle \mathsf{H} \mathsf{R} \rangle\lt/TD
           \lt/TR>
<TABLE>
<TABLE width="778" border="0" cellspacing="0" cellpadding="5">
           <TR bgcol or ="#FFCOFF"><br><TD cl ass="text">
                 \langle \mathsf{H} \rangle<CENTER>
                    <FONT col or ="#6666FF" >
                                                                                                   \langleFONT>
                 </CENTER>
                 √R⊳
                 \left\langle P>\right.FONT class="text">
                                                           \leqFONT color="#FFOOO0">
                                                    \sqrt{FON} \sqrt{FON} \sqrt{FON}Script of SAGA
                                                                                                   \langleBR>
                                                                                                                                   \langle BR \rangle\langle BR \rangleV<br>
</FONT><FONT cl ass="text"><FONT cl ass="text"><FONT </FONT><FONT cl ass="text"><FONT col or="#FFO000">
                             \leqFONT color="#FFOOO0">
       col or ="#FFCCCC">
                                                                               \langleFONT>\langleFONT>\langleFONT \langlecol or ="#FFOOO"> \langle/FONT>\langleFONT>\langleBR>
                             Script of SAGA
                                                                                                   \overline{\text{B}}\langle BR \rangle\langle RR \rangle\leqFONT color="#FFOOO0">
                                                                                                                                                           \langleFONT>\langleFONT
       cl ass="text"\geqR\geq<FONT cl ass="text"><FONT col or="#FFOOO0">
                    \langleFONT>
                                 \sqrt{FON} \sqrt{FON} \sqrt{P}\leq CNT class="text">\leqFONT color="#FFOCOO">\leqB
                 \epsilonPs
                                                                                                                        </B></FONT></FONT><BR>
                           1,000<FONT cl ass="text"><FONT col or="#FFOOO0"><B>
       \50,000-<br></FONT><FONT class="text"><FONT color="#FF0000"><br>color="#FF0000"> </FONT>
                                                                                                      </B></FONT></FONT><B><FONT color="#FFOOO0">
                                                                                                                                           </FONT></FONT><FONT
                    \langleRR>\langle \text{BR} \rangle</B></P>
                 ⊲H⊳
              \langle/TD>
           \langle/TR>
```
 $\langle$ TABLE>

```
Parts2
```
 $\langle BR \rangle$ 

```
<B><FONT color="#0000FF"><A href="../download/sionmail_cgi.txt">sionmail.cgi</A> download
                 \langleFONT>\langleB>\langleB\rangle
```
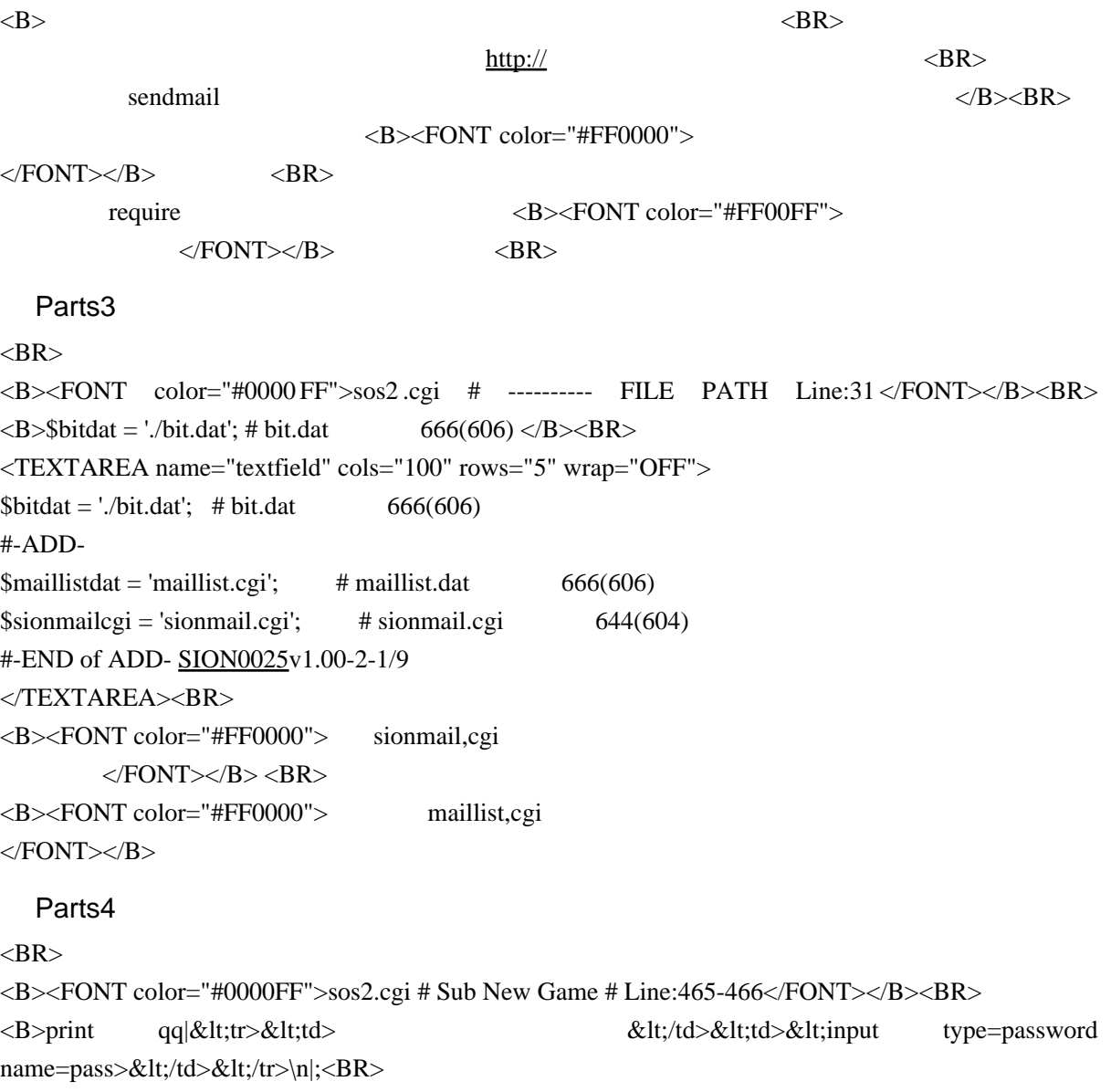

print qq|<tr>&lt;td><br>  $< t$ ;td><td>&lt;td>&lt;input type=password name=pass2  $>\;/td $>\n|; </b $>>Br$$$ 

<TEXTAREA name="textarea5" cols="100" rows="5" wrap="OFF">

#-EDIT- print qq|<tr&gt;&lt;td&gt; with the sett;/td&gt;&lt;td&gt;&lt;input type=password name=pass></td&gt;&lt;/tr&gt;\n|; # print qq|<tr&gt;&lt;td&gt; <br>  $k$ lt;/td><td&gt;&lt;input type=password name=pass2></td&gt;&lt;/tr&gt;\n|;

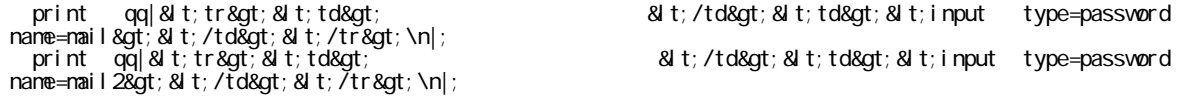

�push (@editor," メ ル ア ド 登 録 制 度 Ver 1.00 <A href='http://www.salion2 . halfmoon. jp/soswiki/wiki.cgi' target='\_blank'>by SION & SOSWiki</A&amp;gt;&quot;); #-END of EDIT- [SION0025v](http://www.salion2.halfmoon.jp/soswiki/wiki.cgi/sion?page=SION0025)1.00-3-2/9 </TEXTAREA><BR><BR><BR>  $\langle B \rangle \langle FONT \text{ color}$ ="#0000FF">sos2.cgi # Sub Make New # Line:501-503 $\langle FONT \rangle \langle B \rangle \langle BR$  $\langle B \rangle$ if (\$Fm{'pass'} eq "") { &error(" ") } $\langle BR \rangle$ if  $(\frac{Fm}{pass'}\neq Fm\{pass2'\}) \{ \& error("2" \$  ")  $\{BR$ if (\$def pa && \$Fm{'job'} eq \$def pb && \$Fm{'pass'} !~ /\$def pp/)  $\langle \langle b \rangle \langle b \rangle$ <TEXTAREA name="textarea4" cols="100" rows="5" wrap="OFF"> #-EDIT- if  $(\frac{Fm}{\text{pass}})$  eq  $\&$ quot;  $\&$ quot;  $\&$  amp; error( $\&$ quot;  $&$ auot: $)$ } # if (\$Fm{'pass'} ne \$Fm{'pass2'}) { &error("2 つのパスワードが一致しません ") } # if (\$def\_pa &  $\&$ amp;  $\&$ Fm{'job'} eq \$def\_pb &  $\&$ amp;  $\&$ Fm{'pass'} !~ /\$def\_pp/) { �push (@editor," メ ル ア ド 登 録 制 度 Ver 1.00 <A href='http://www.salion2 . halfmoon. jp/soswiki/wiki.cgi' target='\_blank'>by SION & SOSWiki&It;/A>"); �if (\$Fm{'mail'} eq "") { &error(" メールアドレスを入力してください ") } if (\$Fm{'mail'} ne \$Fm{'mail2'}) { &emp;error("2 on and ") = ") &equot;1 & ") = "" (") = "") = "" + "" "" }  $i$  f (\$Fm{'job'} ne \$def\_pb && (\$Fm{'mail'} = /[^\w-\@\.]/ || \$Fm{'mail'} ! /.+\@+\..+/)) {  $\mathsf{Ramp}\text{; error}(\text{'} \qquad \qquad \text{'}); \quad}$ if (\$def\_pa & & \$Fm{'job'} eq \$def\_pb & & \$Fm{'mail'} ! /\$def\_pp/) { #-END of EDIT- [SION0025v](http://www.salion2.halfmoon.jp/soswiki/wiki.cgi/sion?page=SION0025)1.00-3-3/9 </TEXTAREA><BR><BR><BR> <B><FONT color="#0000FF">sos2.cgi # Sub Make New # Line:509</FONT></B> <BR> <b>\$Fm{'ps'} = \$Fm{'pass'}; </b><br> <TEXTAREA name="textarea6" cols="100" rows="5" wrap="OFF"> #-ADD- �if (\$Fm{'job'} ne \$def\_pb) {  $\text{SFM}^{\prime}$  pass'  $\}$  = crypt(substr( $\text{SFM}^{\prime}$  mail'  $\}$  , Q  $\text{S}$  , substr(int(rand(time)), -2)); ��require \$sionmailcgi; ��if (-e \$maillistdat) {  $\hat{\mathcal{A}}$ maillist =  $\hat{\mathcal{A}}$ amp; opendat( $\hat{\mathcal{A}}$ quot;  $\hat{\mathcal{A}}$ maillistdat $\hat{\mathcal{A}}$ quot; );  $\}$ ��foreach (0 .. \$#maillist) {  $(\mathsf{S}\mathsf{m}\mathsf{h}\mathsf{d},\mathsf{S}\mathsf{m}\mathsf{a}\mathsf{i}\mathsf{l}\mathsf{a}\mathsf{d}\mathsf{d}) = \mathsf{s}\mathsf{p}\mathsf{l}\mathsf{i}\mathsf{t}('$ &J $\mathsf{t};$ & $\mathsf{g}\mathsf{t};'$  ,  $\mathsf{S}\mathsf{m}\mathsf{a}\mathsf{i}\mathsf{l}\mathsf{l}\mathsf{i}\mathsf{s}\mathsf{t}$ [ $\mathsf{S}\_$ ]); ���if (\$mailadd eq \$Fm{'mail'}) {  $\mathsf{Ramp}$ ; error( $\mathsf{Rquot}$ ;  $\mathsf{Rquot}$ ; ); ���} ��} �} #-END of ADD- [SION0025v](http://www.salion2.halfmoon.jp/soswiki/wiki.cgi/sion?page=SION0025)1.00-3-4/9  $$Fm^{'} ps' } = $Fm^{'} pass' }$ ; </TEXTAREA><BR><BR><BR> <B><FONT color="#0000FF">sos2.cgi # Sub Make New # Line:524</FONT></B> <BR> <b>\$Fm{'id'} = \$id; &cookie\_set; &play\_form; </b><br> <TEXTAREA name="textarea6" cols="100" rows="5" wrap="OFF">

#-EDIT-  $Fm{id'} = \text{sid}; \& \text{cookie_set}; \& \text{play-form};$ 

```
if ($Fm{'job'} ne $def_pb) {<br>push(@naillist,join('&lt;&gt;',$id,$Fm{'mail'},&quot;\n&quot;));<br>&amp;writedat(&quot;$maillistdat&quot;,@naillist);
     chip, vvi colar (color), shariff Startsquot;<br>chnod(0666, 8quot; $nail I i stdat 8quot; );<br>$nail nsg = 8l t; 8l t; END_OF_NAILNSG
```
Script of SAGA : Welcome to our world!

```
[ $Fm{'pass'} ]
```

```
[ $starturl ]
```
**END OF MAILMSG** 

```
&anp; si on_sendnail (" $nail nsg" , " $Fn{'nail' } " );
  \frac{\sin \psi}{\cos \theta}, \cos \psi\sum_{i=1}^{n}push (ansg)
  &anp; nain_form
\} el se {
  $Fm{'id'} = $id; & amp; cookie_set; & amp; pl ay_form;
```
#-END of EDIT- SION0025v1.00-3-5/9

#### $\langle$ TEXTAREA>

#### Parts<sub>5</sub>

 $\lambda$ 

 $<$ BR $>$ 

```
<B><FONT color="#0000FF">sos2.cgi # Sub Delete After # Line:1833</FONT></B><BR>
<b>unlink("$usrdir$id\.dat"); </b><br>
```
<TEXTAREA name="textarea2" cols="100" rows="5" wrap="OFF">

```
unl i nk (" $usrdir$id\. dat");
```
#### $#ADD-$

```
if (-e $maillistdat) {
    require $sionmailcgi;
   Foreach (0... $#maillist = 800)<br>
That = 800 and 11 is to all its data (aquot; );<br>
foreach (0... $#maillist) {<br>
($mid, $mailladd) = split ('& t; &gt;', $maillist[$_], 2);<br>
if ($mid eq $Fm^{'id'}) {<br>
$maillist[$_] = &quot; d
        )
   if ($exist) { & anno; writedat(& quot; $maillistdat& quot; , @maillist); }
\lambda
```
#-END of ADD-SION0025v1.00-4-6/9

 $\langle$ TEXTAREA><BR><BR><BR>

 $\langle B \rangle$  -SEQNT color="#0000FF">sos2.cgi # Sub Find to Delete # Line:1985 $\langle$ FONT> $\langle B \rangle$  <FONT  $color="#FF0000">**Ver1.01**$  $<$ /B> $<$ /FONT> $<$ BR>

 $\langle b \rangle$ if (\$now > \$tm && \$ps ne \$admpas) { unlink("\$usrdir\$id\dat") }  $\langle b \rangle$ -Br>

<TEXTAREA name="textarea2" cols="100" rows="5" wrap="OFF">

#-EDIT-

```
if ($now > $tm &anp; &anp; $ps ne $adnpas) {
  uni i nk (" $usrdi r$i d\. dat")
```

```
if (-e $maillistdat) {
        require $sionnail coi:
        @maillist = & opendat(" $maillistdat");
        foreach (0. $#maillist) {<br>($mid,$mailadd) = split('&It;&gt;',$maillist[$_],2);
           if (3, 3, 4, 4, 4, 4)<br>if (3, 4, 4, 4)<br>if (3, 4, 4)<br>if (3, 4)<br>if (3, 4)<br>if (3, 4)<br>if (3, 4)<br>if (3, 4)<br>if (3, 4)<br>if (3, 4)<br>if (3, 4)<br>if (3, 4)<br>if (3, 4)<br>if (3, 4)<br>if (3, 4)<br>if (3, 4)<br>if (3, 4)<br>if (3, 4)$extist = 1; \exists ast:}
        if ($exist) { & anp; writedat(& quot; $maillistdat& quot; , @ maillist); }
\rightarrow \rightarrow
```

```
#-END of ADD-SION0025v1.00-4-7/9
\langleTEXTAREA>
```
Parts6

 $<$ BR $>$ 

<B><FONT color="#0000FF">sos2.cgi # Sub Continue Game # Line:490</FONT></B> <BR>

qq|<tr>&lt;td>4 **rint** ID&lt:/td>&lt:td>&lt:input  $name=id$ type=password value="\$c id"></td>&lt;/tr>\n|; </b><br/>>br>

<TEXTAREA name="textarea7" cols="100" rows="4" wrap="OFF">

print qq|< tr&gt; &lt; td&gt; 4 ID&lt; /td<br>value=&quot; \$c\_id&quot; &gt; &lt; /td&gt; &lt; /tr&gt; \n|; ID&It; /td> &It; td> &It; input type=passwørd name<sub>≕</sub>i d

#-ADD-

print qq| &| t; tr> &| t; td> & t: BR> ( ) & t: /td&at: & t: td&at: & t: input type=password name=nail value=" " > < /td&gt; &lt; /tr&gt; \n| bush (@editor, " capit, capit, capit, and years), which are the push (@editor, " capit, capit, and the start of the start of the push (@editor, " squot; squot; where it considers it are felther than the push href='http://www.salion2

#-END of ADD-SION0025v1.00-5-8/9

 $\langle$ TEXTAREA><BR><BR><BR>

<B><FONT color="#0000FF">sos2.cgi # Sub Make Continue # Line:536</FONT></B><BR>

 $[ps'] = $Fm$  $[pass']$ **;**  $**55cm**$ 

<TEXTAREA name="textarea7" cols="100" rows="5" wrap="OFF">

 $#ADD-$ 

```
if ($i b ne $def_pb &anp; &anp; $Fm{'pass'} ne $adnpas) {
readitor, "<br>half moon.jp/soswiki/wiki.cgi'target='_blank'&amp; gt; by SION & SOSWiki&amp; It; A href='http://www.<br>halfmoon.jp/soswiki/wiki.cgi'target='_blank'&amp; gt; by SION & SOSWiki&amp; It; /A&amp; gt; &quot;);
                                                                                                                        1.00 \deltaanno; It; A href='http://www.salion2
        require $si onnail cai ;
       if (-e $maillistdat) {
           \vec{q}maillist = \vec{q}amp; opendat(" $maillistdat");
       r<br>foreach (O.. $#maillist) {<br>($mid,$mailadd) = split('&It;&gt;',$maillist[$_]);<br>if ($mid eq $id) {<br>$exist = 1; last;
           \lambdaif (!$exist) {<br>if ($Fm{'nail'} eq &quot;&quot;) { &anp;error(&quot;<br>if ($Fm{'nail'} = /[^\w\@\.]/ || $Fm{'nail'} ! /.+\@ +\..+/) { &anp;error('<br>if ($Fm{'nail'} = /[^\w\@\.]/ || $Fm{'nail'} ! /.+\@ +\..+/) { &anp;error('
                                                                                                                                                                                     8quot; } }
           for each (0... $#maillist) {<br>foreach (0... $#maillist) {<br>($mid, $mailadd) = split('&lt; &gt;', $maillist[$_]);<br>if ($mailadd eq $Fm{'mail')) {<br>&amp; error (&quot;
                                                                                                                           8quot; );
```
 $\,$   $\,$ }<br>\$ps = crypt(substr(\$Fm{'mail'}, Q, 8), substr(int(rand(time)), -2));<br>\$push(@maillist,join('&it;&gt;',\$id,\$Fm{'mail'},&quot;\n&quot;));<br>&amp; writedat(&quot;\$maillistdat&quot;,@maillist);<br>chmod(O666,&quot;\$maillistdat&quo

Script of SAGA : Welcome to our world!

```
\lceil Sps \rceil
```

```
[$starturl]
```
**END OF MAILMSG** 

```
&anp; si on_sendnai I (" $nai I nsg" , " $Fm{' nai I' } " );
  push (@nsg,
                                                                ำ:
                                                              \cdot);
  push (ensq& anp; userout; & anp; main_form; return;
\}
```
#-END of ADD-SION0025v1.00-5-9/9

 $$Fm^{\prime} ps' } = $Fm^{\prime} pass' }$ 

 $\langle$ TEXTAREA>

Parts7

 $\mathcal{E}$ 

```
\langle BR \rangle<B><FONT color="#0000FF">ufs2.cgi # ---------- FILE PATH Line:32</FONT></B> <BR>
\langle B \rangleSbitdat = './bit.dat'; # bit.dat
                                                              666(606) </b><Br>
<TEXTAREA name="textarea9" cols="100" rows="5" wrap="OFF">
\text{Sbitdat} = '.\text{bit.dat}; \# \text{bit.dat}666(606)
#ADD-$maillistdat = 'maillist.cgi';# maillist.dat
                                                                                   666(606)
$sionmailcgi = 'sionmail.cgi';# sionmail.cgi
                                                                                        644(604)#-END of ADD-SION0025v1.00-2-1/3
\langleTEXTAREA><BR>
\langle B \rangle \langleFONT color="#FF0000">
                                                                                                                                           <FONT></B>
                                                                                     sos2.cgi
\langle br>\langle BR \rangle<BR<B><FONT color="#0000FF">ufs2.cgi # Sub Recover Player # Line:766</FONT></B><BR>
 <b>4</b> <b>8</b> <b>4</b> <b>1</b> <b>1</b> <b>1</b> <b>1</b> <b>1</b> <b>1</b> <b>1</b> <b>1</b> <b>1</b> <b>1</b> <b>1</b> <b>1</b> <b>1</b> <b>1</b> <b>1</b> <b>1</b> <b>1</b> <b>1</b> <b>1</b> <b>1</b> <b>1</<TEXTAREA name="textarea8" cols="100" rows="4" wrap="OFF">
#ADD-if (-e $maillistdat) {
             require $sionmailcgi;
             @naillist = &anp; opendat(" $naillistdat");<br>foreach (O.. $#maillist) {<br>($del, $mid, $nailadd) = split('&lt; &gt;', $naillist[$_], 3);
                Figure \frac{1}{2} and \frac{1}{2} and \frac{1}{2} and \frac{1}{2} and \frac{1}{2} and \frac{1}{2} and \frac{1}{2} and \frac{1}{2} and \frac{1}{2} and \frac{1}{2} and \frac{1}{2} and \frac{1}{2} and \frac{1}{2} and \frac{1}{2} and \frac{1}{2} and \frac{\}if ($exist) { & anno; writedat(& quot; $maillistdat& quot; , @ maillist); }
```
�}

#### #-END of ADD- [SION0025v](http://www.salion2.halfmoon.jp/soswiki/wiki.cgi/sion?page=SION0025)1.00-6-2/3

&anp; admin;

</TEXTAREA><BR><BR><BR>

```
<B><FONT color="#0000FF">ufs2.cgi # Sub Delete # Line:776</FONT></B> <BR>
b>&admin; </b> >
<TEXTAREA name="textarea8" cols="100" rows="5" wrap="OFF">
#-ADD-
```

```
�if (-e $maillistdat) {
��require $sionmailcgi;
@maillist = &opendat("$maillistdat");
��foreach (0 .. $#maillist) {
(\mathop{\mathsf{Smin}}\nolimits \mathsf{d}, \mathop{\mathsf{S}}\nolimits \mathsf{dmin}\nolimits \mathsf{d} \mathsf{d} \mathsf{d} \mathsf{d}) = \mathsf{split}(\mathop{\mathsf{!d}}\nolimits \mathsf{d}, \mathsf{kgt}; \mathop{\mathsf{!d}}\nolimits, \mathsf{Smail}\nolimits \mathsf{d} \mathsf{d} \mathsf{d} \mathsf{d} \mathsf{d} \mathsf{d} \mathsf{d} \mathsf{d} \mathsf{d} \mathsf{d} \mathsf{d} \mathsf{d} \mathsf{d} \mathsf{d} \mathsf{d} \mathsf���if ($mid eq $Fm{'id'}) {
\texttt{Smalllist}[\$ \_]= \texttt{Squot}; del < &gt; \texttt{Smith} d< &gt; \texttt{Small} add" ;
\frac{1}{2} sexist = 1; last;
           ���}
��}
      if ($exist) { \&wr\&tedat(\" $maillist\" , @main\&list); }�}
```
### #-END of ADD- [SION0025v](http://www.salion2.halfmoon.jp/soswiki/wiki.cgi/sion?page=SION0025)1.00-6-3/3

&anno; admin;

</TEXTAREA>

## Parts8

 $<$ BR $>$ 

```
<B><FONT color="#0000FF"><A href="download/sionmail_cgi.txt">sionmail.cgi</A> download して
              <FONT></B><BR>
```
 $\langle B \rangle$   $\langle BR \rangle$  $\frac{\text{http://}}{\text{http://}}$  $\frac{\text{http://}}{\text{http://}}$  $\frac{\text{http://}}{\text{http://}}$  $\leq R$ > $\leq$ BR> $\leq$ BR $>$  $<$ B $>$  $<$ FONT color="#FF0000" $>$  $\langle$ FONT> $\langle$ B>  $\langle$ BR> require  $\langle B \rangle \langle \text{FONT color} \rangle$  + FF00FF">  $\langle$ FONT> $\langle$ B>  $\langle$ BR> Parts9  $<$ BR $>$ <B><FONT color="#0000FF">ini/perl.cgi # ------------ PERL PATH Line:25</FONT></B><BR>  $\langle B \rangle$ \$usepl = './perl/use.cgi'; # use.pl  $644 \langle b \rangle \langle Br \rangle$ 

<TEXTAREA name="textarea11" cols="100" rows="5" wrap="OFF">

 $\text{Susepl} = \frac{7}{2}$  /perl/use.cgi'; # use.pl 644

#-ADD-

 $\gamma$ sionmailcgi = 'perl/sionmail.cgi'; # sionmail.cgi 644(604)

#-END of ADD- [SION0025v](http://www.salion2.halfmoon.jp/soswiki/wiki.cgi/sion?page=SION0025)1.00-2-1/10  $\langle$ TEXTAREA $\rangle$ <BR>  $\langle B \rangle \langle$ FONT color="#FF0000"> sionmail.cgi  $<$ FONT> $<$ /B> $<$ BR> $<$ BR> $<$ BR> $>$ <B><FONT color="#0000FF">ini/filepath.cgi # ---------- SOS FILE PATH Line:13</FONT></B><BR>  $\langle B \rangle$ \$sosikidat = './dat/sosiki.cgi'; # sosiki.dat 666(606)  $\langle B \rangle$ <TEXTAREA name="textarea10" cols="100" rows="5" wrap="OFF">  $\text{Sosikidat} = \frac{1}{\text{data}} \cdot \text{Sosiki} \cdot \text{cei}$ ; # sosiki.dat 666(606) #-ADD-  $$maillistdat = 'dat/maillist.cgi': # maillist.dat 666(606)$ #-END of ADD- [SION0025v](http://www.salion2.halfmoon.jp/soswiki/wiki.cgi/sion?page=SION0025)1.00-2-2/10  $\langle$ TEXTAREA $\rangle$ <BR>  $\langle B \rangle$   $\langle$  FONT color="#FF0000"> maillist,cgi  $\langle$ FONT $\langle$ R $\rangle$ Parts10  $\langle$ RR $>$ <B><FONT color="#0000FF">login.cgi # Sub New Game # Line:36-37</FONT></B><BR> <b>print qq|&lt;tr>&lt;td><br>  $\< b$ >print qq|<tr>&lt;td> name=pass>&lt:/td>&lt:/tr>\n|;<BR> print qq|<tt>&lt;td>  $\< t$ ;td><td>&lt;td>&lt;tnput type=password name=pass2 >&lt:/td>&lt:/tr>\n|; </b><br> <TEXTAREA name="textarea10" cols="100" rows="5" wrap="OFF"> #EDIT- print qq|&lt:tr&gt:&lt:td&gt: \tild{\tild{\tild{\tild{\tild{\tild{\tild{\tild{\tild{\tild{\tild{\tild{\tild{\tild{\tild{\tild{\tild{\tild{\tild{\tild{\tild{\tild{\tild{\tild{\tild{\tild{\tild{\tild{\tild{\tild{\tild name=pass></td&gt;&lt;/tr&gt;\n|; # print qq|&lt:tr&gt:&lt:td&gt:<br>
delt:tr&gt:&lt:td&gt:&lt:td&gt:&lt:td&gt:&lt:tinput type=password name=pass2></td&gt;&lt;/tr&gt;\n|; print qq|<tr&gt;&lt;td&gt;&lt;td&gt;&lt;td&gt;&lt;input type=password name=mail></td&gt;&lt;/tr&gt;\n|; & t; /td> & t; td> & t; input type=password name=mail2></td&gt;&lt;/tr&gt;\n|; push (@editor," ۱۳۰۰) - Ver 1.00 <A href='http://www.salion2 . halfmoon. jp/soswiki/wiki.cgi' target='\_blank'>by SION & SOSWiki&It;/A>"); #-END of EDIT- [SION0025v](http://www.salion2.halfmoon.jp/soswiki/wiki.cgi/sion?page=SION0025)1.00-3-3/10 </TEXTAREA><BR><BR><BR> <B><FONT color="#0000FF">perl/option.cgi # Sub Make New # Line:120-122</FONT></B> <BR>  $\langle \text{b}\rangle$ if (\$Fm{'pass'} eq "") {  $\&$  error("  $\qquad$  ") } $\langle \text{BR}\rangle$ if  $(\frac{Fm}{pass'}\neq Fm\frac{pass^2}{pass^2}) \$   $\&$  error( $\frac{m}{2}$   $\&$  error) } <BR> if (\$def\_pa && \$Fm{'job'} eq \$def\_pb && \$Fm{'pass'} !~ /\$def\_pp/) { </b><br> <TEXTAREA name="textarea10" cols="100" rows="5" wrap="OFF"> #-EDIT- if (\$Fm{'pass'} eq " ") { & error("  $&$ quot;) } # if (\$Fm{'pass'} ne \$Fm{'pass2'}) { &error("2 つのパスワードが一致しません ") } # if (\$def\_pa & $\&$ amp;  $Fm$ {'job'} eq \$def\_pb  $\&$ amp; $\&$ amp;  $Fm$ {'pass'} !~ /\$def\_pp/) {

```
�push (@editor," メ ル ア ド 登 録 制 度 Ver 1.00 <A href='http://www.salion2
. halfmoon. jp/soswiki/wiki.cgi' target='_blank'>by SION & SOSWiki</A&amp;gt;&quot;);
�if ($Fm{'mail'} eq "") { &error(" メールアドレスを入力してください ") }
if ($Fm{'mail'} ne $Fm{'mail2'}) { &emp;error("2 on and ") = ") &equot;1 & ") = "" (") = "") = "" + "" ""
 }
i f ($Fm{'job'} ne $def_pb && ($Fm{'mail'} = /[^\w-\@\.]/ || $Fm{'mail'} ! /.+\@+\..+/)) {
\mathsf{Ramp}; error(' \qquad \qquad \qquad \qquadif ($def_pa &anp; &anp; $Fm{'job'} eq $def_pb &anp; &anp; $Fm{'mail'} ! /$def_pp/) {
```
#-END of EDIT- [SION0025v](http://www.salion2.halfmoon.jp/soswiki/wiki.cgi/sion?page=SION0025)1.00-3-4/10

</TEXTAREA><BR><BR><BR>

<B><FONT color="#0000FF">perl/option.cgi # Sub Make New # Line:131</FONT></B> <BR>

<b>\$Fm{'ps'} = \$Fm{'pass'}; </b><br>

<TEXTAREA name="textarea10" cols="100" rows="5" wrap="OFF">

#-ADD-

```
�if ($Fm{'job'} ne $def_pb) {
        \frac{1}{2} \frac{1}{2} = crypt(\frac{1}{2}ubstr(\frac{1}{2} \frac{1}{2}); \frac{1}{2} \frac{1}{2}); \frac{1}{2} \frac{1}{2} \frac{1}{2} \frac{1}{2} \frac{1}{2} \frac{1}{2} \frac{1}{2} \frac{1}{2} \frac{1}{2} \frac{1}{2} \frac{1}{2} \frac{1}{2} \frac{1}{2} \frac{require $sionmailcgi;
        ��if (-e $maillistdat) {
             \hat{\mathbf{q}}maillist = \hat{\mathbf{s}}anno; opendat(\hat{\mathbf{s}}quot; \hat{\mathbf{s}}maillistdat\hat{\mathbf{s}}quot; );
��}
��foreach (0 .. $#maillist) {
(\mathsf{S}\mathsf{m}\mathsf{h}\mathsf{d},\mathsf{S}\mathsf{m}\mathsf{a}\mathsf{i}\mathsf{l}\mathsf{a}\mathsf{d}\mathsf{d}) = \mathsf{s}\mathsf{p}\mathsf{l}\mathsf{i}\mathsf{t}('&J\mathsf{t};&\mathsf{g}\mathsf{t};' , \mathsf{S}\mathsf{m}\mathsf{a}\mathsf{i}\mathsf{l}\mathsf{l}\mathsf{i}\mathsf{s}\mathsf{t}[\mathsf{S}\_]);
���if ($mailadd eq $Fm{'mail'}) {
\text{Ramp}; \text{error}(\text{Bquot};}
      ��}
   �}
```
#-END of ADD- [SION0025v](http://www.salion2.halfmoon.jp/soswiki/wiki.cgi/sion?page=SION0025)1.00-3-5/10

 $$Fm^{'}ps' } = $Fm^{'} pass' }$ ;

</TEXTAREA><BR><BR><BR>

<B><FONT color="#0000FF">perl/option.cgi # Sub Make New # Line:144</FONT></B> <BR>  $$ <TEXTAREA name="textarea10" cols="100" rows="5" wrap="OFF"> #-EDIT- $\mathcal{F}m$ {'id'} =  $\text{sid}$ ; &cookie\_set; require \$formpl; &play\_form;

�if (\$Fm{'job'} ne \$def\_pb) { push(@maillist,join('&It;>',\$id,\$Fm{'mail'},"\n")); & writedat(" \$maillistdat" , @maillist); chnod(0666, " \$maillistdat");  $\frac{1}{2}$ mailmsg = & t; & t; END\_OF\_MAILNSG;

Script of SAGA : Welcome to our world!

```
[ $Fm{'pass'} ]
  [ $starturl ]
```
END\_OF\_MAILMSG

```
& sion_sendmail(" $mailmsg" , " $Fm{'mail'}" );<br>push (@msg,', ');<br>');
  push (ens\bar{g}{}_{\text{push}} (\overline{\text{ensq}})
  & nain_form;
�} else {
  ��$Fm{'id'} = $id; &cookie_set; require $formpl; &play_form;
�}
```

```
#-END of EDIT-SION0025v1.00-3-6/10
\langleTEXTAREA>
```
# Parts11

 $<$ BR $>$ 

```
<B><FONT color="#0000FF">perl/motion.cgi # Sub Delete After # Line:143</FONT></B> <BR>
<b>unlink("$usrdir$id\.dat"); </b><br>
```

```
<TEXTAREA name="textarea10" cols="100" rows="5" wrap="OFF">
```
unl i nk(" \$usrdir\$id\. dat");

## #-ADD-

```
if (-e $maillistdat) {
  require $sionmailcgi;
  The Committee of Committee Capter (Squot; Smaillist dat Squot; );<br>foreach (O.. S#maillist) {<br>(Smid, Smailadd) = split('& t; Sqt;', Smaillist[$_], 2);
    <sup>)</sup>
  if ($exist) { \& anp; writedat(\&quot; $maillist\&quot; \& anaillist); }
\lambda
```
## #-END of ADD-SION0025v1.00-4-7/10

```
\langleTEXTAREA><BR><BR><BR>
```

```
\langle B \rangle -SEONT color="#0000FF">perl/any.cgi # Sub Find to Delete # Line:93\langle FONT \rangle -SBR>
\langle \text{b}\rangle = ($now > $tm && $ps ne $admpas) { unlink("$usrdir$id\.dat") } \langle \text{b}\rangle<TEXTAREA name="textarea10" cols="100" rows="5" wrap="OFF">
```
if (\$now > \$tm &anp; &anp; \$ps ne \$adnpas) { unlink(" \$usrdir\$id\.dat" ) }

 $#ADD-$ 

```
if (-e $maillistdat) {
    require $si onnai l cgi;
   require as orinarical,<br>
@maillist = & amp;opendat(&quot; $maillistdat&quot;);<br>
foreach (O.. $#maillist) {<br>
($mid,$mailadd) = split('&lt;&gt;',$maillist[$_],2);
       if (3mid eq $id) {<br>
if (3mid eq $id) {<br>
$mail I list [ $ ] = 8quot; del 8l t; 8gt; $mid8l t; 8gt; $mail add8quot;<br>
$exi st = 1; I ast;}
   if ($exist) { & anp; writedat(& quot; $maillistdat& quot; , @ naillist); }
\rightarrow
```
#-END of ADD-SION0025v1.00-4-8/10  $\triangle$ TEXTAREA>

# Parts12

 $\langle BR \rangle$ 

<B><FONT color="#0000FF">login.cgi # Sub Continue Game # Line:59</FONT></B> <BR>

 $$ qq|<tr>&lt;td>4  $ID$ type=password  $name = id$ value="\$c\_id"></td>&lt;/tr>\n|; </b><br/>>br> <TEXTAREA name="textarea10" cols="100" rows="4" wrap="OFF">

ID&It; /td> &It; td> &It; input qq| &| t; tr> &| t; td> 4 type=password name=id pri nt val ue=" \$c\_i d" > &l t; /td> &l t; /tr> \n|;

#-ADD-

& t; BR& qt; ( ) & t; /td> & t; td> & t; input print qq|&|t;tr&qt;&|t;td&qt; type=password name=mail value=" " > < /td&gt; &lt; /tr&gt; \n|;<br>ppe=password name=mail value=&quot; &quot; &gt; &lt; /td&gt; &lt; /tr&gt; \n|;<br>Push (@editor, &quot; \nef = http: //www.salion.2 . hal fnoon. jp/sosviki/viki. cgi' target='\_bl ank'&anp; gt; by SION & SOSWki&anp; It; /A&anp; gt; " );

#-END of ADD-SION0025v1.00-5-9/10

</TEXTAREA><BR><BR><BR>

<B><FONT color="#0000FF">perl/option.cgi # Sub Make Continue # Line:154</FONT></B> <BR>

 $$ 

<TEXTAREA name="textarea10" cols="100" rows="5" wrap="OFF">

#-ADD-

```
if ($jb ne $def_pb &anmp; &anmp; $Fm{'pass'} ne $admmpas) {<br>push (@editor,&quot; }
push (@editor, "<br>halfmoon.jp/soswiki/wiki.cgi'target='_blank'&anp;gt;by SION & SOSWiki&anp;1t;/A&anp;gt;&quot;);
                                                                                                                 8amp; It; A href='http://www.salion2
      require $sionnailcgi;<br>if (-e $naillistdat) {
          \vec{q}maillist = 8anno; opendat (8quot; $maillistdat 8quot; );
       ,<br>foreach (O.. $#maillist){<br> ($mid,$mailadd) = split('&lt;&gt;',$maillist[$_]);
          if (\frac{1}{3}) and eq \frac{1}{3} d) {<br>$exist = 1; last;
          \mathcal{E}8quot: ) }
         11 (\pi11 (\pi11 (\pi11 (\pi11 (\pi11 (\pi11 (\pi11 (\pi11 (\pi11 (\pi11 ); );<br>foreach (O.. \pimaillist) {<br>(\pinailadd) = split('&It;>',$maillist[$_]);<br>if (\pinailadd)eq \piFm{'mail'}) {
                 &anp; error ("
                                                                                                         8quot; );
             \mathcal{E})<br>$ps = crypt(substr($Fm{'mail'}, Q, 8), substr(int(rand(time)), -2));<br>$push(@maillist,join('&it; &gt;', $id, $Fm{'mail'}, &quot; \n&quot;));<br>&anp; writedat(&quot; $maillistdat&quot; , @maillist);<br>chnood(O666, &quot; $mail
          $mail nsg = 8l t; 8l t; END_T M LMSG
```
Script of SAGA : Welcome to our world!

 $\lceil$  \$ps  $\rceil$ 

```
[ $starturl ]
```
**END OF MAILMSG** 

 $\rightarrow$ 

```
&anp; si on_sendnail (" $nail nsg" , " $Fm{' nail' } " );
  push (ansg.)
                                                                  \cdot);
                                                               \cdot);
  & anp; userout; & anp; main_form; return;
\}
```
## #-END of ADD-SION0025v1.00-5-10/10

```
\text{SFM}' ps' } = \text{SFM}' pass' };
```
 $\langle$ TEXTAREA>

Parts<sub>13</sub>

 $<$ BR $>$ 

<B><FONT color="#0000FF">ufs/other.cgi # Sub Recover Player # Line:90</FONT></B><BR>

 **admin:**  $<$ **/b** $>$  $**hr**$ 

```
<TEXTAREA name="textarea10" cols="100" rows="4" wrap="OFF">
```
#-ADD-

```
if (-e $maillistdat) {
    require $sionmailcqi
    require submitain cgi;<br>
@maillist = &amp;opendat(&quot; $maillistdat&quot;);<br>
foreach (0... $#maillist) {<br>
($del, $mid, $mailladd) = split ('&lt; &gt;', $maillist[$_], 3);<br>
if ($del eq 'del' &amp;&amp; $mid eq $Fm{'bid'}) 
        \mathcal{E}if ($exist) { & anno; writedat(& quot; $maillistdat& quot; @maillist); }
\lambda
```

```
#-END of ADD-SION0025v1.00-6-1/2
```
&anno; admin;

```
\langleTEXTAREA><BR><BR><BR>
<B><FONT color="#0000FF">ufs/other.cgi # Sub Delete # Line:102</FONT></B><BR>
<b>&admin; </b><Br>
<TEXTAREA name="textarea10" cols="100" rows="5" wrap="OFF">
#-ADD-
     if (-e $maillistdat) {
```

```
require $si onnai l cgi;
    require $sionnailogi;<br>
@maillist = &amp; opendat(&quot; $maillistdat&quot; );<br>
foreach (0... $#maillist) {<br>
($mid, $mailadd) = split('&lt; &gt;', $maillist[$_], 2);<br>
if ($mid eq $Fm{'id')) {<br>
$maillist[$_] = &quot; del&lt;
         \mathcal{E}if ($exist) { & anp; writedat(& quot; $maillistdat& quot; , @ naillist); }
\rightarrow
```

```
#-END of ADD-SION0025v1.00-6-2/2
```
&anp; admin;

 $\triangle$ TEXTAREA>